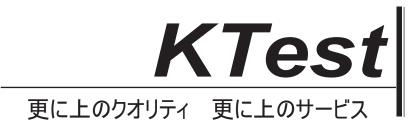

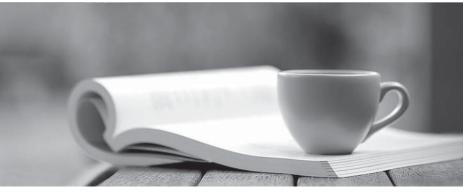

問題集

http://www.ktest.jp 1年で無料進級することに提供する

# Exam : 70-463

# Title: Implementing a DataWarehouse with MicrosoftSQL Server 2012

# Version : Demo

# 1. Topic 1, Volume A

You are developing a project that contains multiple SQL Server Integration Services (SSIS) packages. The packages will be deployed to the SSIS catalog. One of the steps in each package accesses an FTP site to download sales transaction data.

You create project parameters to store the username and password that are used to access the FTP site. You need to ensure that the username and password values are encrypted when they are deployed. What should you do?

- A. Set the Sensitive property of the parameters to True.
- B. Set the ProtectionLevel property of the package to EncryptSensitiveWithUserKey.
- C. Change the parameters to package parameters.
- D. Change the project to the Legacy Deployment model.

# Answer: A

2.You develop a SQL Server Integration Services (SSIS) package that imports SQL Azure data into a data warehouse every night.

The SQL Azure data contains many misspellings and variations of abbreviations. To import the data, a developer used the Fuzzy Lookup transformation to choose the closest-matching string from a reference table of allowed values. The number of rows in the reference table is very large.

If no acceptable match is found, the Fuzzy Lookup transformation passes a null value.

The current setting for the Fuzzy Lookup similarity threshold is 0.50.

Many values are incorrectly matched.

You need to ensure that more accurate matches are made by the Fuzzy Lookup transformation without degrading performance.

What should you do?

- A. Change the Exhaustive property to True.
- B. Change the similarity threshold to 0.55.
- C. Change the similarity threshold to 0.40.
- D. Increase the maximum number of matches per lookup.

#### Answer: B

#### Explanation:

http://msdn.microsoft.com/en-us/library/ms137786.aspx

3.You install a SQL Server 2012 database engine instance on a production server. A month later, you install SQL Server 2012 Integration Services (SSIS).

You must develop an SSIS project and deploy it to the server by using the Project Deployment model. Operations Log records that are outside the configured retention period must be cleaned automatically. You need to create the SSIS catalog on the production server.

What should you do? (Each correct answer presents part of the solution. Choose all that apply.)

- A. Enable XP Command Shell.
- B. Enable CLR Integration.
- C. Enable OLE Automation.
- D. Start the SQL Server Browser service.
- E. Enable Cross Database Ownership Chaining

F. Start the SQL Server Agent service

G. Enable Ad Hoc Remote Queries.

## Answer: B, F

Ref: http://msdn.microsoft.com/en-us/library/gg471509(v=sql.110).aspx

## 4.DRAG DROP

A SQL Server Integration Services (SSIS) package named DataFeed interacts with an external vendor data feed. The package is executed several times a day, either as part of other packages' control flow or by itself. The external data feed is unreliable because network failures and slow response times are frequent. The package is currently deployed on the file system.

To analyze the reliability of the external data feed, you must collect execution data.

Every time the DataFeed package is executed, the following information must be logged:

- Start Time
- End Time
- Execution Result
- Execution Duration

You need to design a logging solution that meets the requirements by using the least amount of administrative and development effort.

Which three actions should you perform in sequence? (To answer, move the appropriate actions from the list of actions to the answer area and arrange them in the correct order.)

|                                                                                                    | Answer Area |
|----------------------------------------------------------------------------------------------------|-------------|
| Add OnError and OnWarning event handlers.                                                                     |             |
| Query the catalog.executable_statistics view.                                                                 |             |
| Query the ExecutionLog table.                                                                                 |             |
| Deploy the project that contains the package<br>to the SSIS catalog and execute the package<br>on the server. |             |
| Deploy the package to the msdb database.                                                                      |             |
| Add an Execute SQL task to the event handlers.                                                                |             |
| Query the catalog.execution_data_statistics view.                                                             |             |
| Create a new project and add the package to the project.                                                      |             |

#### Answer:

|                                                | Answer Area                                                                                                   |
|------------------------------------------------|----------------------------------------------------------------------------------------------------|
| Add OnError and OnWarning event handlers.      | Create a new project and add the package to the project.                                                      |
|                                                | Deploy the project that contains the package<br>to the SSIS catalog and execute the package<br>on the server. |
| Query the ExecutionLog table.                  | Query the catalog.executable_statistics view.                                                                 |
| Deploy the package to the msdb database.       |                                                                                                    |
| Add an Execute SQL task to the event handlers. |                                                                                                    |
| Query the catalog.execution_data_statistics    |                                                                                                    |

# Explanation:

Ref: http://msdn.microsoft.com/en-us/library/hh479592.aspx

5.A SQL Server Integration Services (SSIS) package on a computer is failing periodically in production. The package was created less than one year ago and was deployed to the SSIS catalog.

Sometimes the package is started on a SQL Agent schedule; sometimes the package is started manually by an SSIS developer by using the Object Explorer in SQL Server Management Studio.

You need to identify the authenticated user responsible for starting the package each time it failed in the past.

Where can you find this information?

- A. the SQL Server Log
- B. the SSISDB.[catalog].[executions] view
- C. the SSISDB.[catalog].[event\_messages] view
- D. the SQL Agent Job History
- E. the SQL Agent Error Log

#### Answer: B